## **Android settings for Parents Evening**

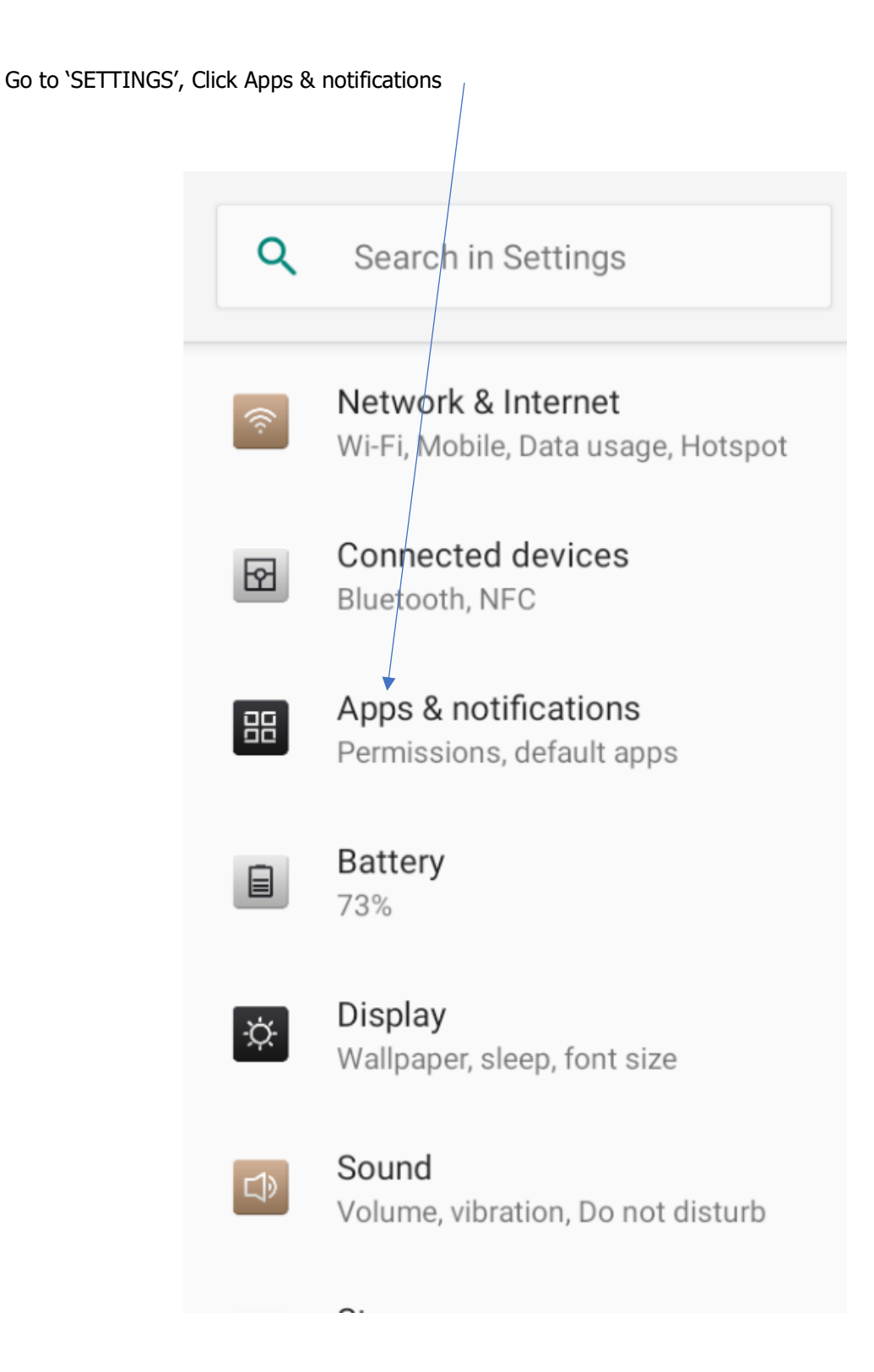

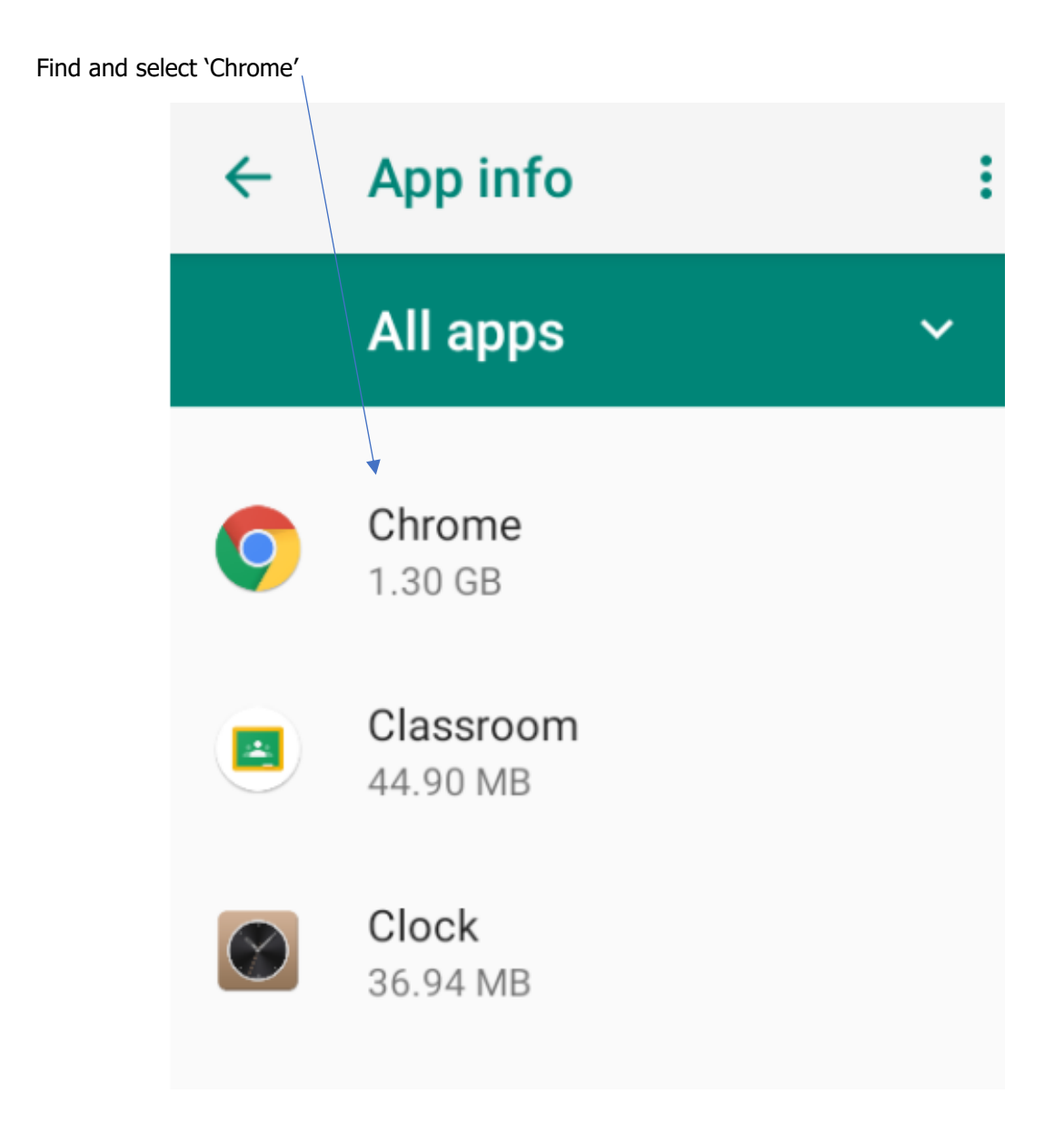

Click on permissions

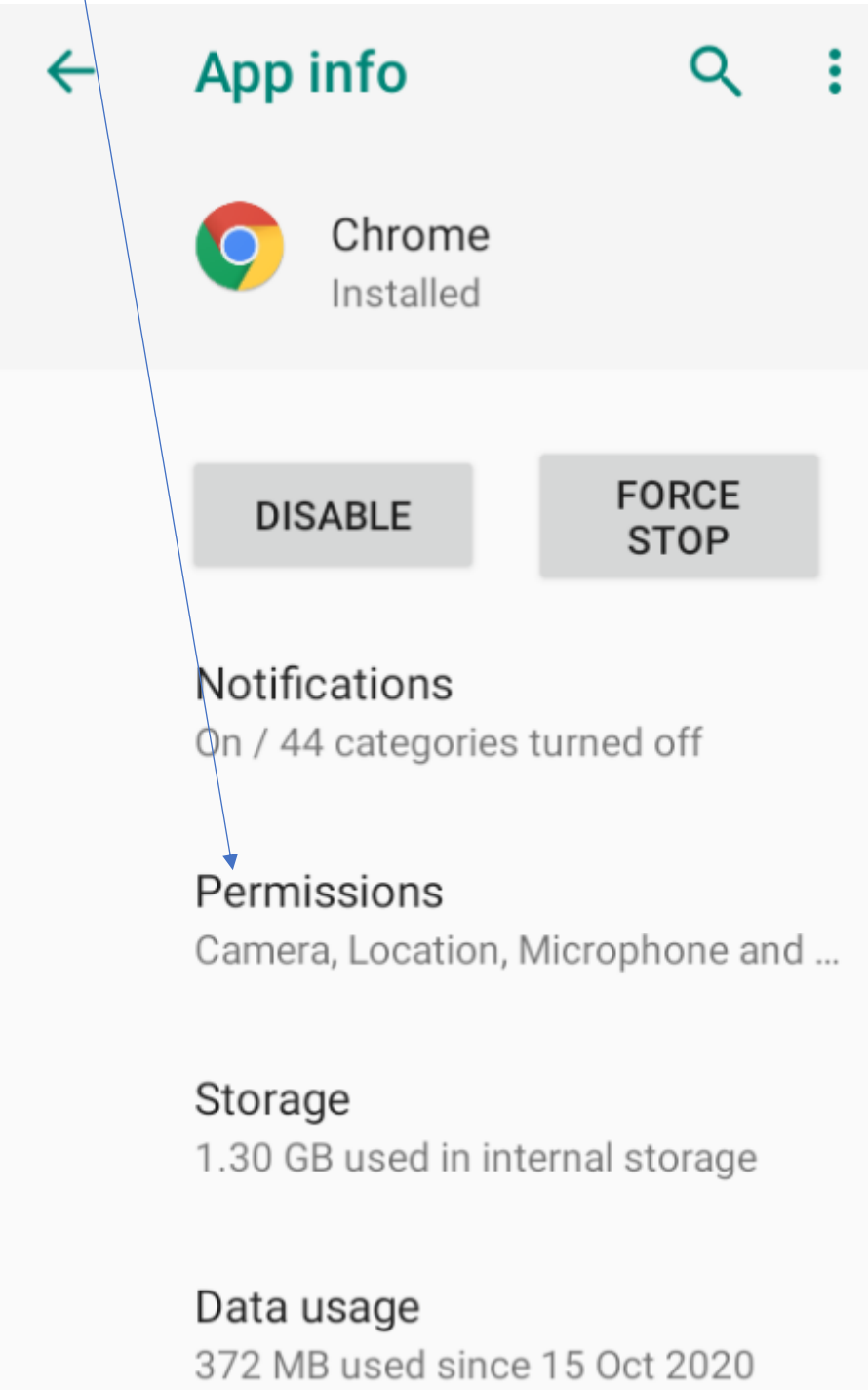

Ensure both 'Camera' and 'Microphone' are switched on.

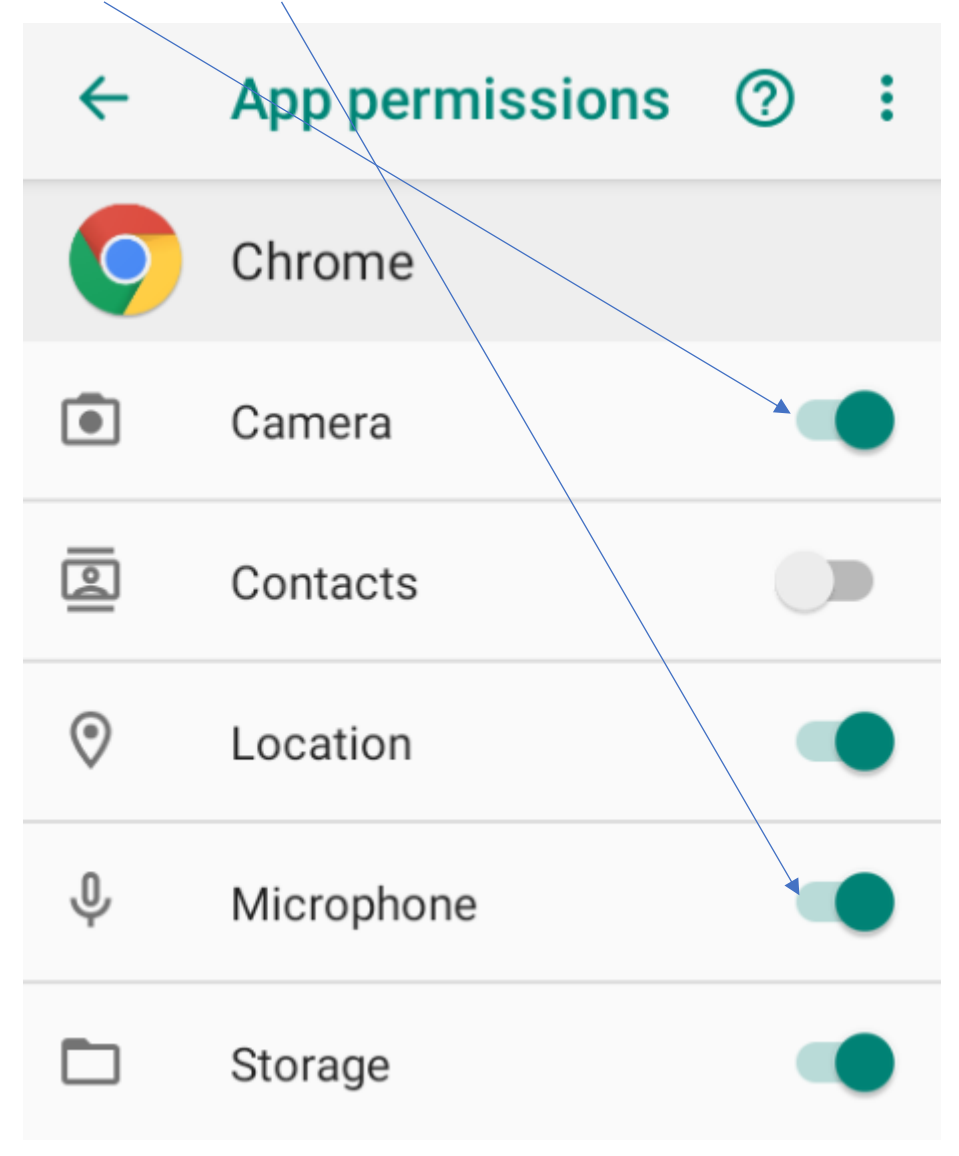